## **Opérations - Feature - Fonctionnalité #531**

## **entrée directe dans chaque activité par les icones de 1 à 5**

15/08/2010 17:53 - Annie Lesca

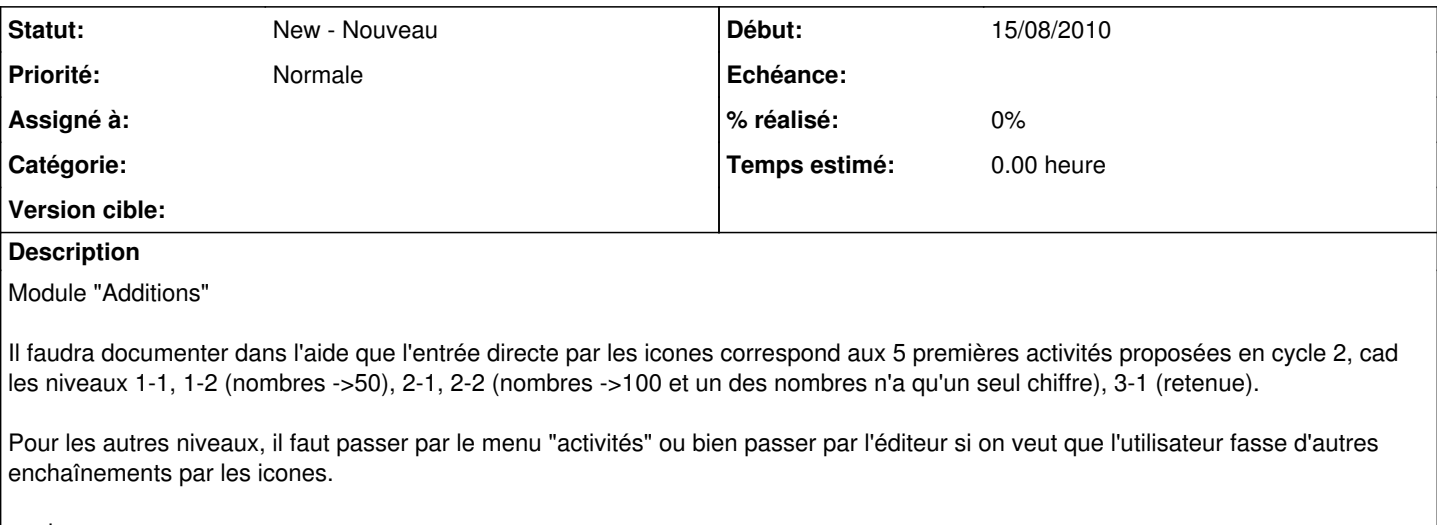

annie